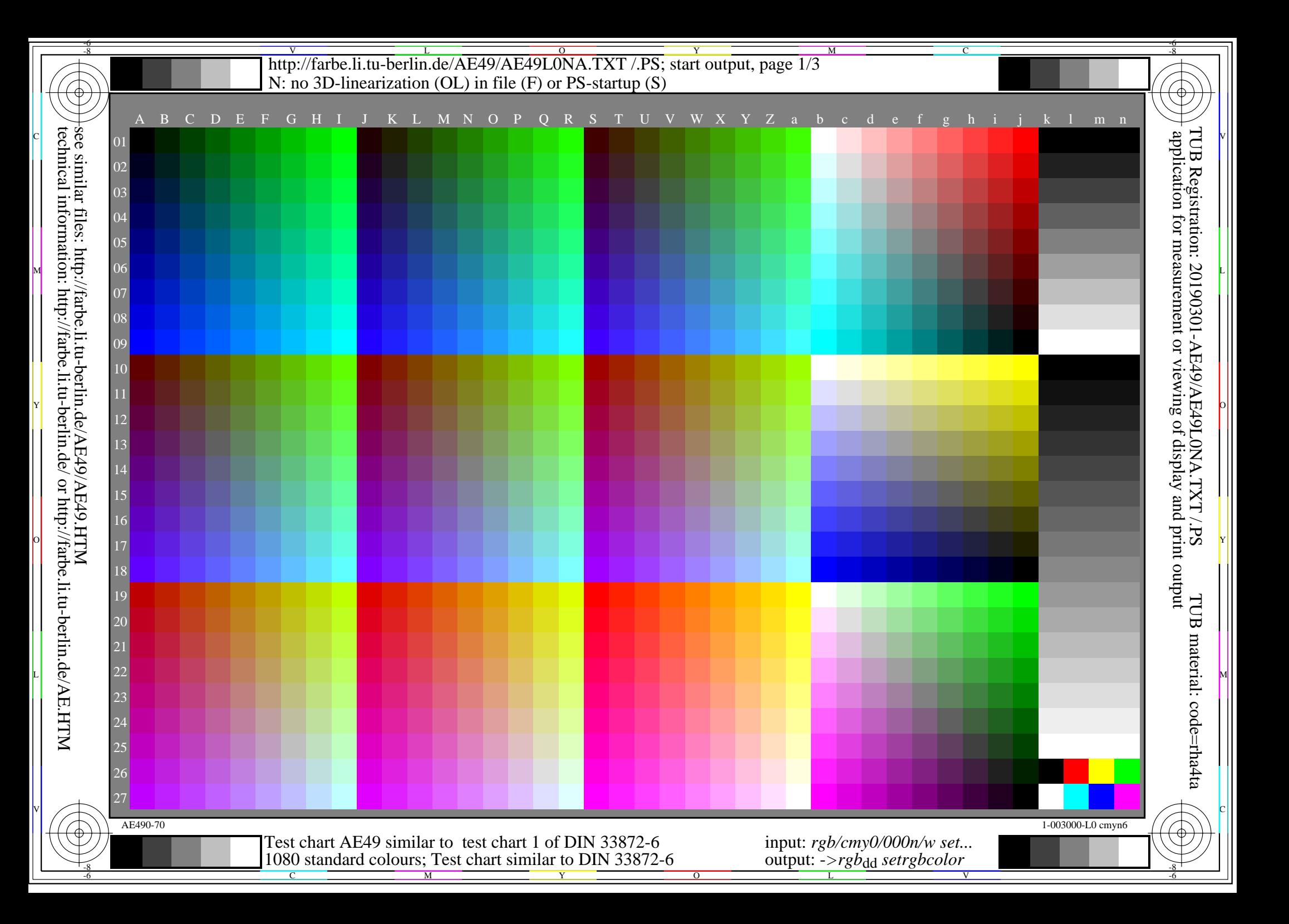

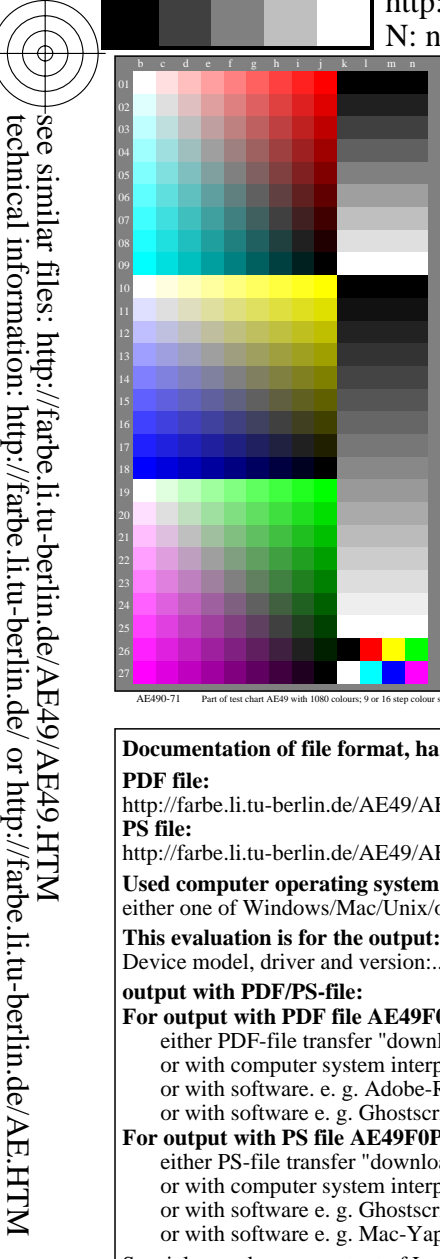

-8

-8

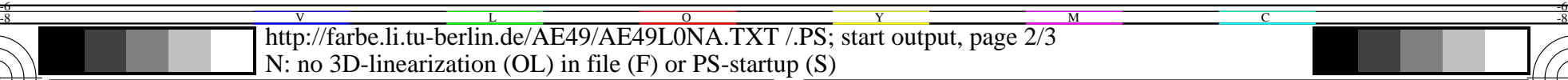

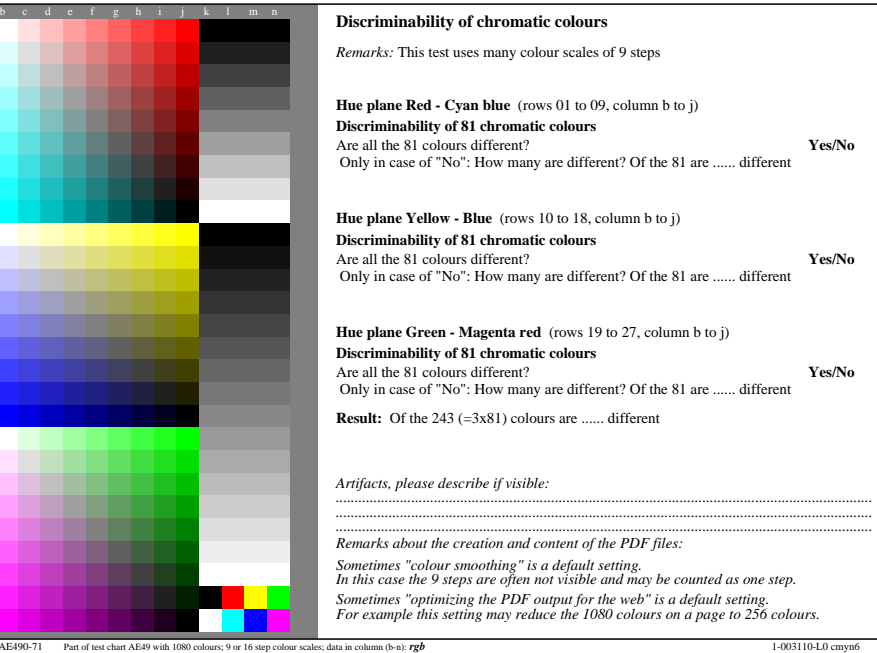

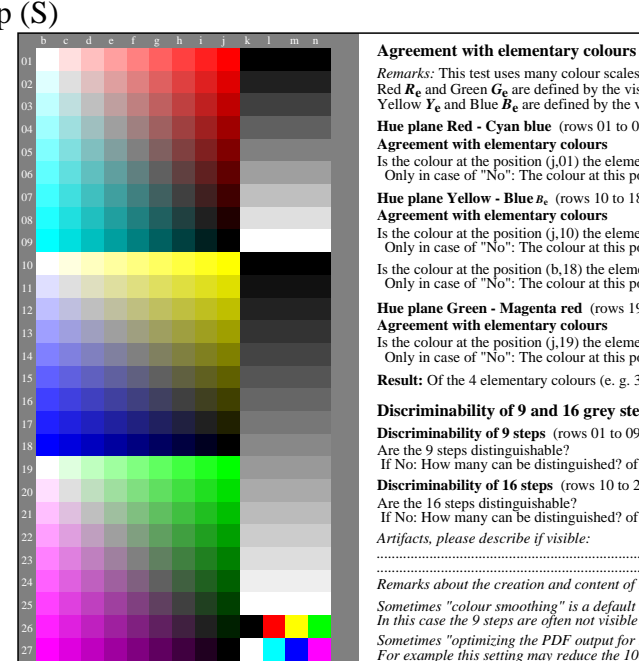

AE490-71 Part of test chart AE49 with 1080 colours; 9 or 16 step c

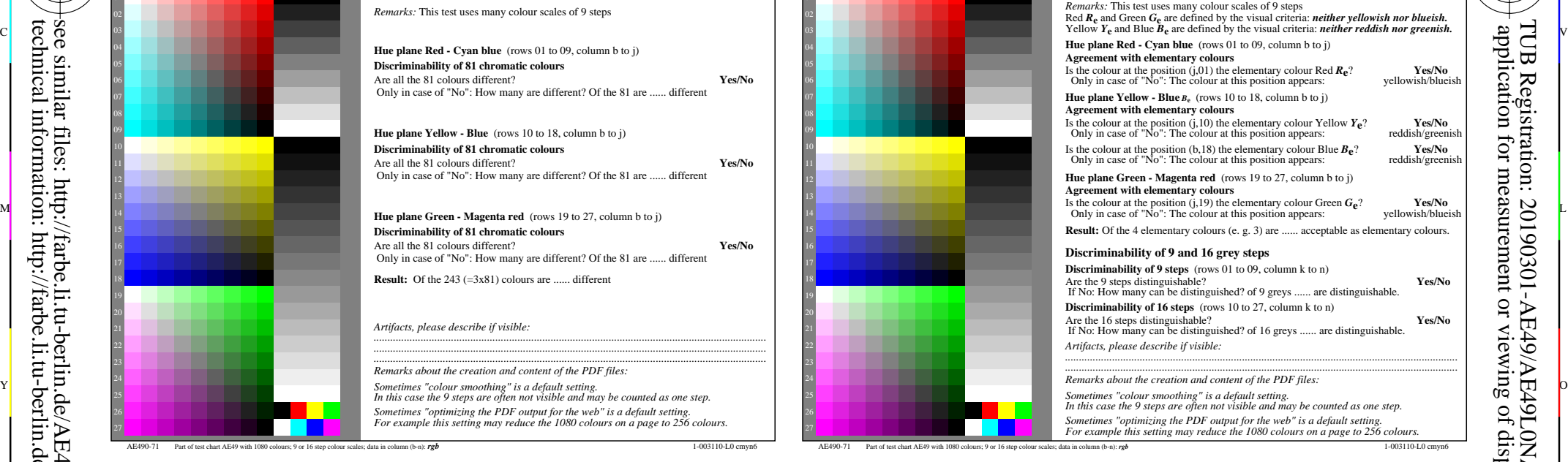

C

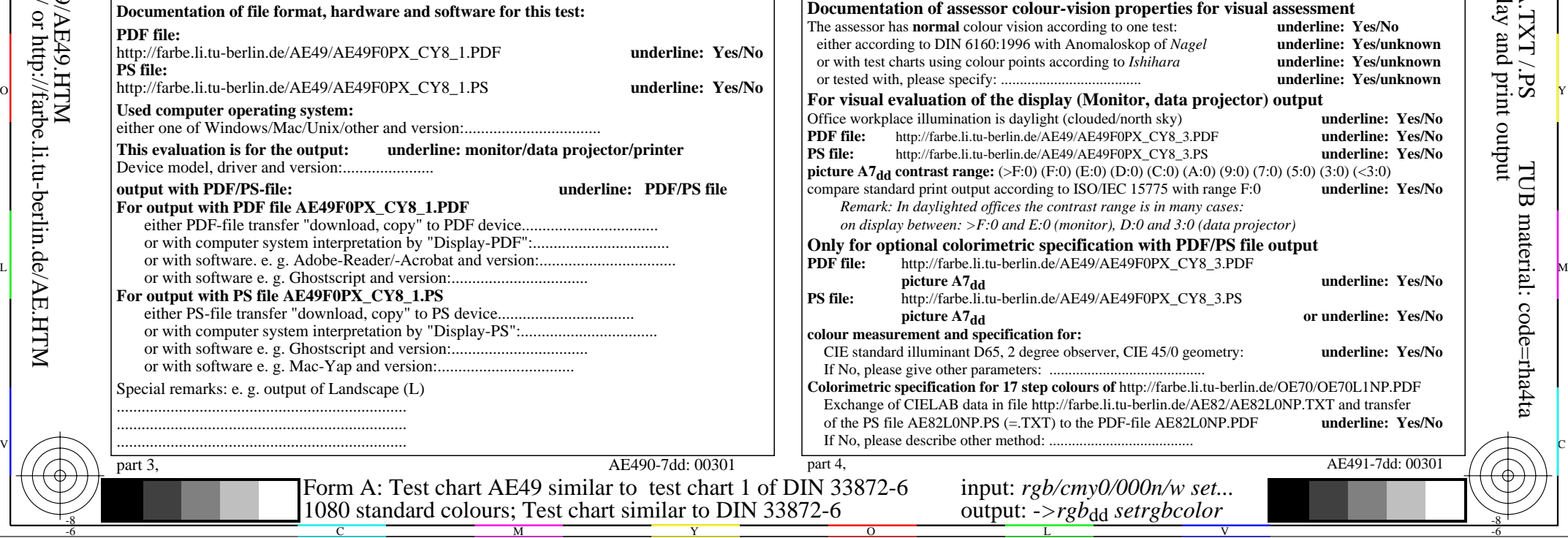

TUB Registration: 20190301-AE49/AE49L0NA.TXT /.PS

-6

-6

TUB material: code=rha4ta

http://farbe.li.tu-berlin.de/AE49/AE49L0NA.TXT /.PS; start output, page 3/3 M -6 -8 N: no 3D-linearization (OL) in file (F) or PS-startup (S)

-8

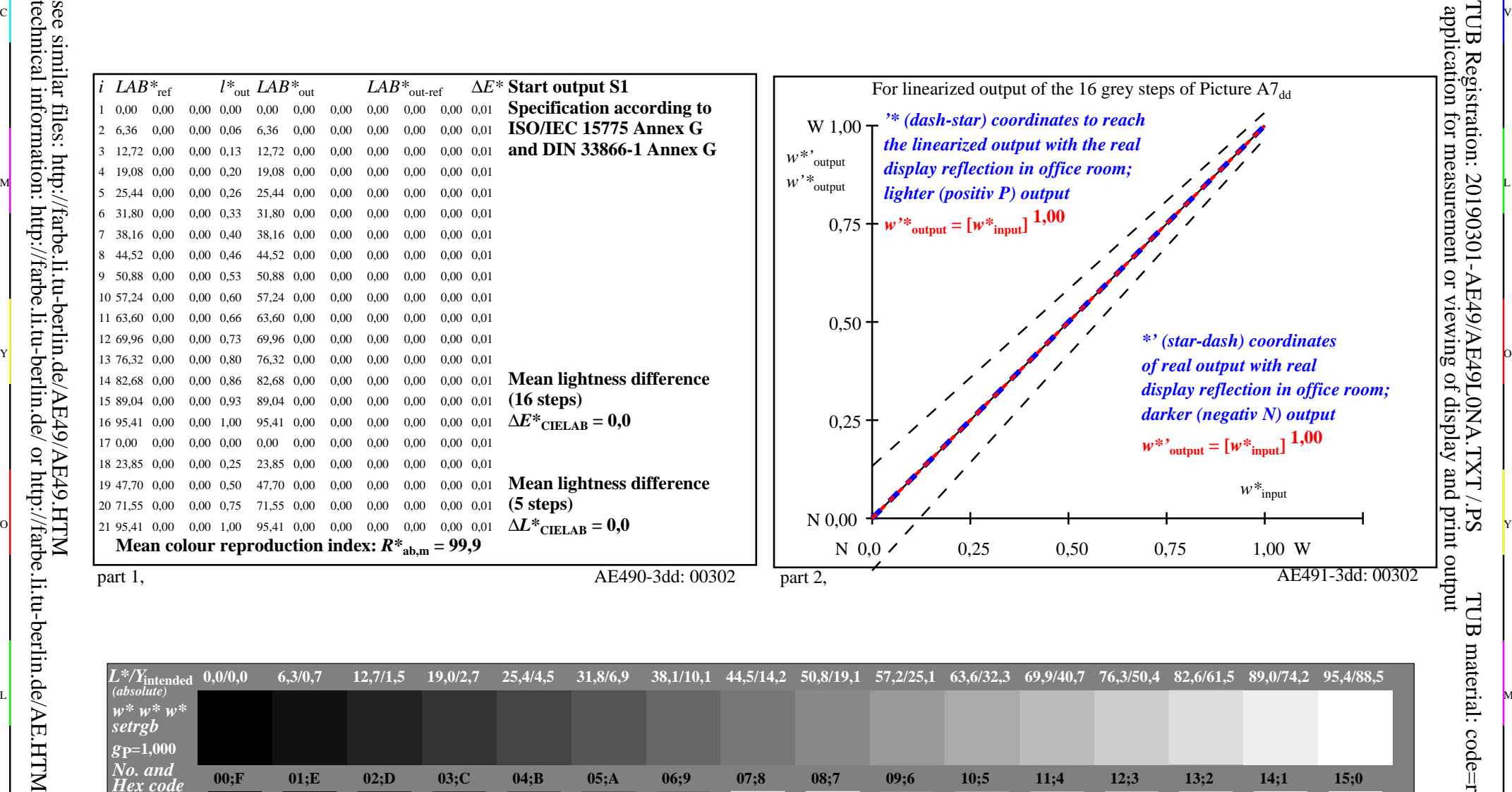

ା ଦିନ୍ଧ । ଏହା ପ୍ରତିଶତ । ଏହା ପ୍ରତିଶତ । ଏହା ପ୍ରତିଶତ । ଏହା ପ୍ରତିଶତ । ଏହା ପ୍ରତିଶତ । ଏହା ପ୍ରତିଶତ । ଏହା ପ୍ରତିଶତ । ଏହ

C

-6

TUB material: code=rha4ta

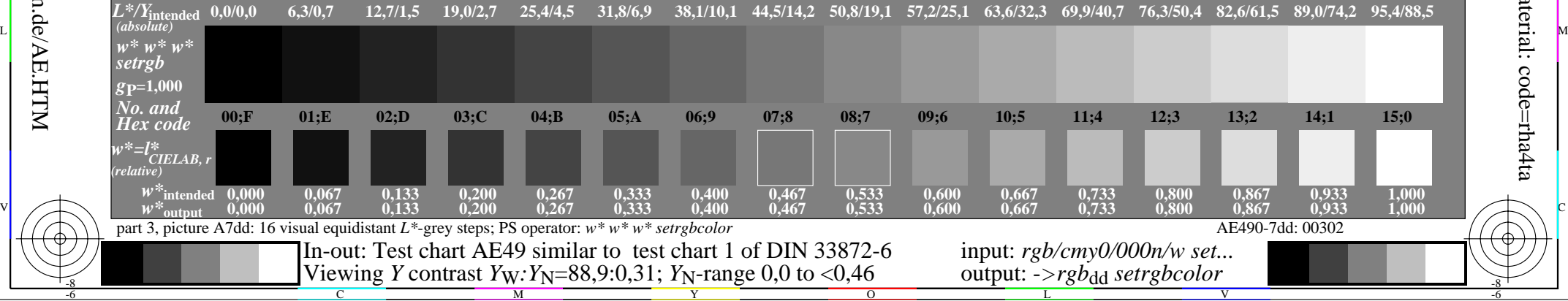